**Subject:** Information Technology **Topic:** Basics of Information Technology **Name of the Teacher**: Mrs.Jayashree Mundhe Date:10/04/2020

FYJC ARTS/COMMERCE

## **Q.1. Fill in the Blanks.**

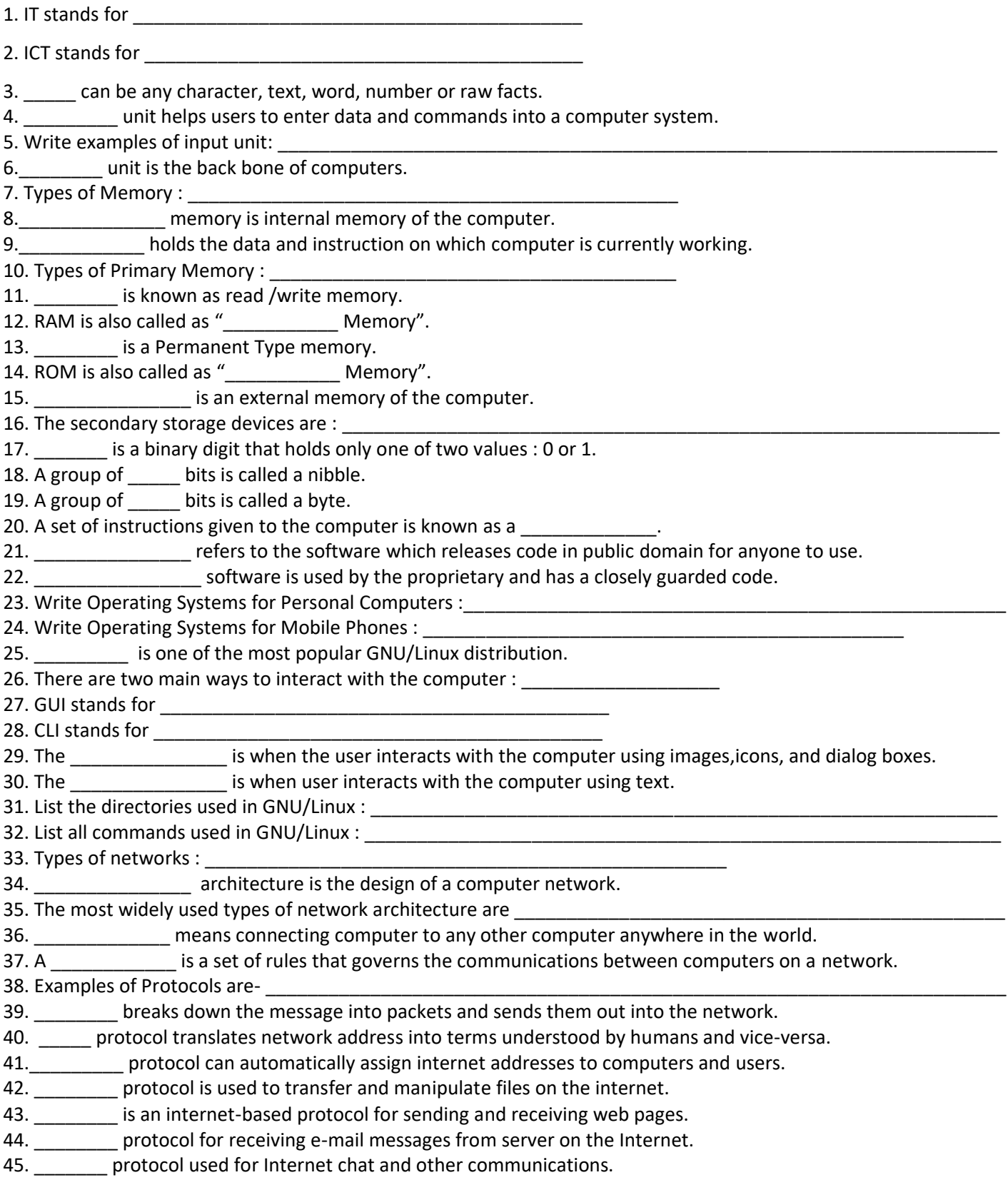

46. \_\_\_\_\_\_\_\_ protocol used for receiving e-mail from remote mail servers.

47. \_\_\_\_\_\_\_\_ protocol for sending e-mail messages to the Server on the Internet.

48. List Careers in IT : \_\_\_\_\_\_\_\_\_\_\_\_\_\_\_\_\_\_\_\_\_\_\_\_\_\_\_\_\_\_\_\_\_\_\_\_\_\_\_\_\_\_\_\_\_\_\_\_\_\_\_\_\_\_\_\_\_\_\_\_\_\_\_\_\_\_\_\_\_\_\_\_\_\_\_\_\_

## 49. List Recent trends in IT : \_

\_\_\_\_\_\_\_\_\_\_\_\_\_\_\_\_\_\_\_\_\_\_\_\_\_\_\_\_\_\_\_\_\_\_\_\_\_\_\_\_\_\_\_\_\_\_\_\_\_\_\_\_\_\_\_\_\_\_\_\_\_\_\_\_\_\_\_\_\_\_\_\_\_\_\_\_\_\_\_\_\_\_\_\_\_\_\_\_\_\_\_\_\_\_\_ 50. \_\_\_\_\_\_\_\_\_\_\_\_ operating systems are usually free of charge, free to distribute, and they are open source.

\_\_\_\_\_\_\_\_\_\_\_\_\_\_\_\_\_\_\_\_\_\_\_\_\_\_\_\_\_\_\_\_\_\_\_\_\_\_\_\_\_\_\_\_\_\_\_\_\_\_\_\_\_\_\_\_\_\_\_\_\_\_\_\_\_\_\_\_\_\_\_\_\_\_\_\_\_\_\_\_\_\_\_\_\_\_\_\_\_\_\_\_\_\_\_